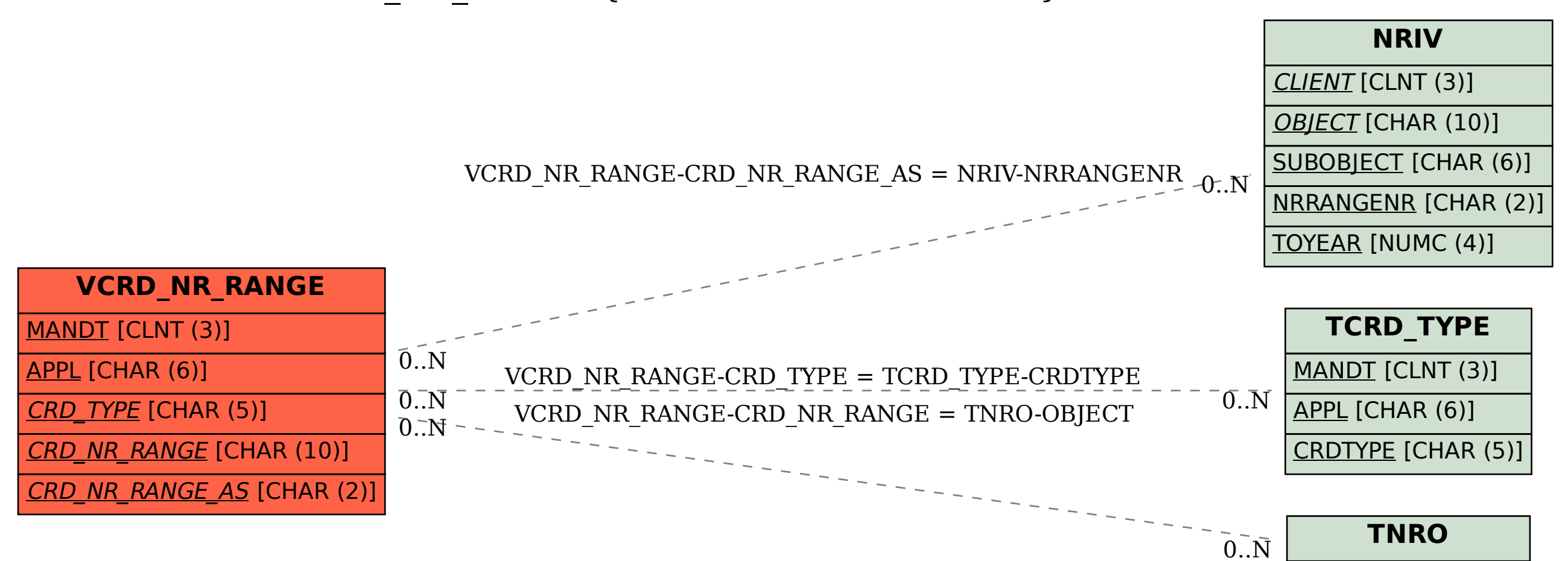

OBJECT [CHAR (10)]

## SAP ABAP table VCRD\_NR\_RANGE {Generated Table for View}